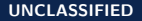

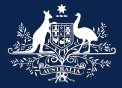

**Australian Government** 

**Department of Defence** Science and Technology

# **Analyzing trigger-based malware with S2E**

#### Adrian Herrera

У 0xadr1an

Defence Science and Technology Group

April 25, 2023

## **\$ whoami**

- Researcher with the Defence Science and Technology (DST) Group
- PhD student at the Australian National University (ANU)
- S2E developer/maintainer

# **Outline**

- 1. Symbolic execution
- 2. S2E
- 3. Trigger-based malware
- 4. Analyzing trigger-based malware with S2E

# **Symbolic execution**

# **What are typical approaches to reversing malware?**

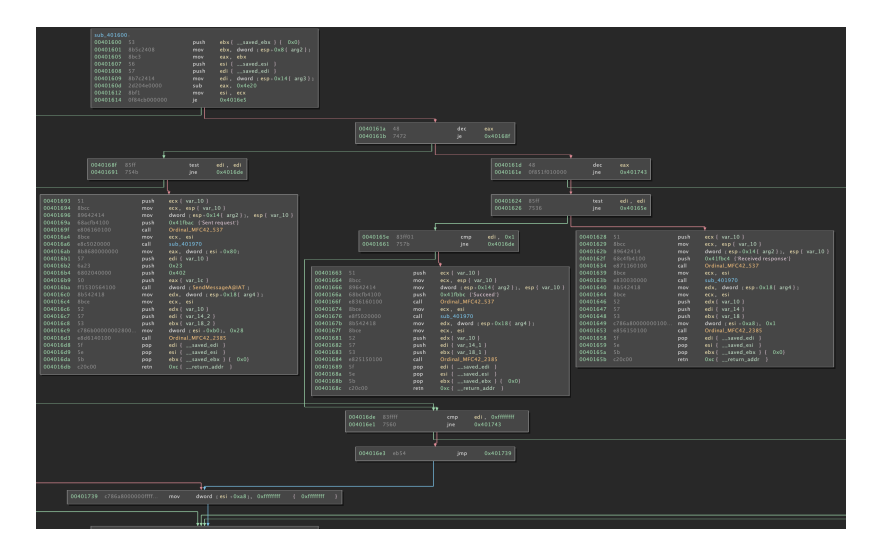

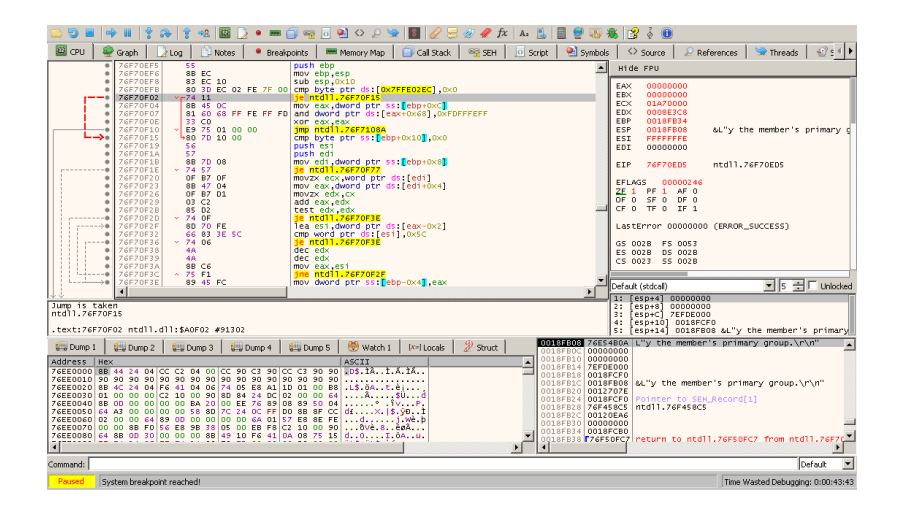

# **Can we get the best of both worlds?**

**Symbolic execution**

# Program analysis technique for **systematically** exploring **all** paths through a program\*

**Symbolic execution**

# Program analysis technique for **systematically** exploring **all** paths through a program\*

\*Conditions apply

## **Symbolic execution**

- Program input is provided as a **symbolic** value rather than **concrete** data
- Operations (e.g., addition, assignment, etc.) are performed on these symbolic values to generate **symbolic expressions**
- Conditional statements result in an execution **fork**
- A **constraint solver** is invoked to find a solution to the symbolic expressions (if one exists) and generates a concrete input for the path explored

```
void foobar(int a, int b) {
    int x = 1, y = 0;
    if (a != 0) {
        y = 3 + x;
        if (b == 0) {
           x = 2 * (a + b);}
    }
    \text{assert}(x - y) = 0;
}
```
<sup>1</sup>"A Survey of Symbolic Execution Techniques", R. Baldoni *et al.* **11 DST** Science and Technology for Safeguarding Australia

```
1/ a \mapsto \alpha, b \mapsto \betavoid foobar(int a, int b) {
    int x = 1, y = 0;
    if (a != 0) {
         y = 3 + x;if (b == 0) {
             x = 2 * (a + b);}
    }
    assert(x - y == 0);
}
```

```
void foobar(int a, int b) {
    // a 7→ α, b 7→ β, x 7→ 1, y 7→ 0
    int x = 1, y = 0;
    if (a != 0) {
        y = 3 + x;if (b == 0) {
            x = 2 * (a + b);}
    }
    assert(x - y == 0);
}
```

```
void foobar(int a, int b) {
    int x = 1, y = 0;
    // Two possible execution paths :
    // 1. a 7→ ¬(α 6= 0), b 7→ β, x 7→ 1, y 7→ 0
    1/ 2. a \mapsto α \neq 0, b \mapsto β, x \mapsto 1, y \mapsto 0
    if (a != 0) {
         y = 3 + x;if (b == 0) {
             x = 2 * (a + b);}
    }
    assert(x - y != 0);}
```

```
void foobar(int a, int b) {
    int x = 1, y = 0;
    if (a != 0) {
         y = 3 + x;if (b == 0) {
            x = 2 * (a + b);}
    }
    // Path 1
    // a 7→ ¬(α 6= 0), b 7→ β, x 7→ 1, y 7→ 0
    // 1 − 0 = 1 \neq 0
    assert(x - y == 0);
}
```

```
void foobar(int a, int b) {
     int x = 1, y = 0;
     if (a != 0) {
          // Path 2
          7/ a \mapsto α \neq 0, b \mapsto β, x \mapsto 1, y \mapsto 3 + 1 = 4
         y = 3 + x;if (b == 0) {
              x = 2 * (a + b):
         }
     }
     assert(x - y == 0);
}
```

```
void foobar(int a, int b) {
    int x = 1, y = 0;
    if (a != 0) {
         y = 3 + x;
         // Two possible execution paths :
         // 3. a → α \neq 0, b → ¬(β = 0), x → 1, y → 4
         // 4. a 7→ α 6= 0, b 7→ β = 0, x 7→ 1, y 7→ 4
         if (b == 0) {
             x = 2 * (a + b):
         }
    }
    assert(x - y != 0);}
```

```
void foobar(int a, int b) {
     int x = 1, y = 0;
     if (a != 0) {
          y = 3 + x;if (b == 0) {
             x = 2 * (a + b);}
     }
     // Path 3
     7/ a \mapsto α \neq 0, b \mapsto ¬(β = 0), x \mapsto 1, y \mapsto 4
     // 1 − 4 = −3 \neq 0
     assert(x - y == 0);
}
```

```
void foobar(int a, int b) {
     int x = 1, y = 0;
     if (a != 0) {
          y = 3 + x;if (b == 0) {
               // Path 4
               \gamma/ a \mapsto \alpha \neq 0, b \mapsto \beta = 0,
               // x → 2 × [(α \neq 0) + (β = 0)], y → 4
               x = 2 * (a + b):
          }
     }
     \text{assert}(x - y) = 0;
}
```

```
void foobar(int a, int b) {
     int x = 1, y = 0;
     if (a != 0) {
           y = 3 + x;if (b == 0) {
                x = 2 * (a + b);}
     }
     \gamma/ a \mapsto \alpha \neq 0, b \mapsto \beta = 0,
     \gamma/\gamma x \mapsto 2 \times [(\alpha \neq 0) + (\beta = 0)], y \mapsto 4assert(x - y == 0);
}
```

```
void foobar(int a, int b) {
    int x = 1, y = 0;
    if (a != 0) {
        y = 3 + x;if (b == 0) {
            x = 2 * (a + b);}
    }
    1/7 2 × [(α \neq 0) + (β = 0)] − 4 = 0
    // a 7→ 2, b 7→ 0
    assert(x - y == 0);
}
```

```
void foobar(int a, int b) {
    int x = 1, y = 0;
    if (a != 0) {
        y = 3 + x;if (b == 0) {
            x = 2 * (a + b);}
    }
    \text{assert}(x - y) = 0;
}
// All paths (×4) explored
```
# **S2E**

## **Available tools**

Many symbolic execution engines available

## **Available tools**

Many symbolic execution engines available

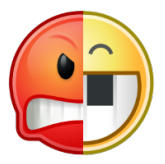

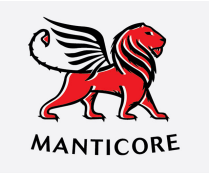

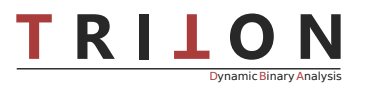

Kkki

## **Available tools**

Many symbolic execution engines available

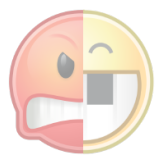

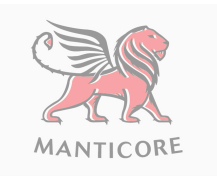

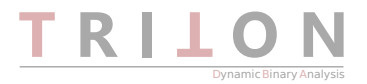

**S2E**

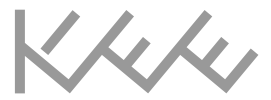

# **S2E is a platform for in-vivo multi-path analysis of software systems**

# **S2E is a platform for in-vivo multi-path analysis of software systems**

- Extensible
- Write your own tools

# **S2E is a platform for in-vivo multi-path analysis of software systems**

• On real OSes, with real apps, libraries, drivers

# **S2E is a platform for in-vivo multi-path analysis of software systems**

- Symbolic execution
- Concolic execution
- State merging
- Fuzzing
- ...

# **S2E is a platform for in-vivo multi-path analysis of software systems**

- Bug finding
- Verification
- Testing
- Security checking

# **S2E is a platform for in-vivo multi-path analysis of software systems**

• Pretty much anything that runs on a computer

# **S2E architecture**

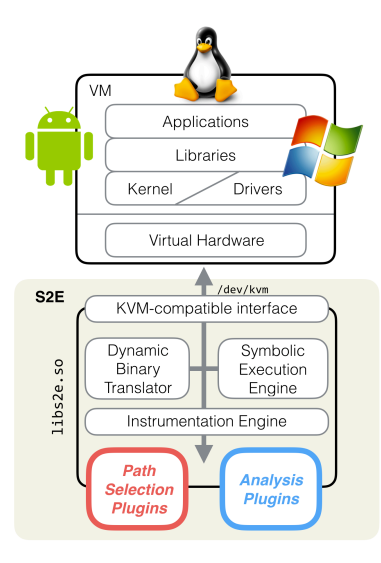

- S2E uses **QEMU**
- S2E intercepts and replaces /dev/kvm
- QEMU's dynamic binary translator translates guest instructions to **LLVM**
- **LLVM** instructions symbolically executed by **KLEE**

# **S2E architecture**

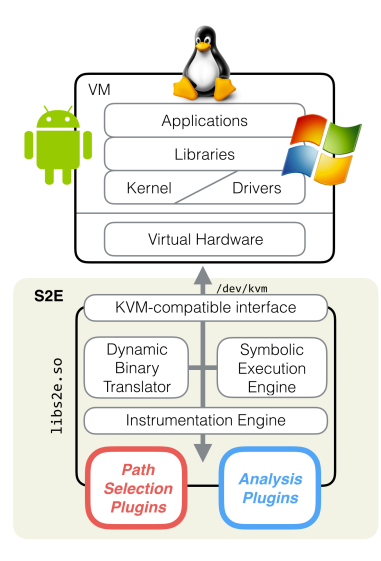

# **Path selection plugins**

- What input to make symbolic?
- What input to make concrete?
- Search heuristics

# **Analysis plugins**

- Check for crashes
- Check for vulnerability conditions
- Performance measurements

# **Why S2E?**

- Works on unmodified binaries
- Operates at any level of the software stack
- Does not require environment modelling

# **Why S2E?**

- Works on unmodified binaries
- Operates at any level of the software stack
- Does not require environment modelling

Perfect for malware analysis

**Trigger-based malware**

**Trigger-based malware**

# **"Hidden behavior/certain code paths that are only executed under certain** *trigger conditions***"** 2

<sup>2</sup> "Automatically Identifying Trigger-based Behavior in Malware", D. Brumley *et al.* **30** Science and Technology for Safeguarding Australia

# **Trigger examples**

- Internet connectivity
- Mutex objects
- Existence of files
- Existence of Registry entries
- Data read from a file
- $\blacksquare$

```
Trigger example – time 3
```

```
SYSTEMTIME systime;
LPCSTR site = "https://federation.edu.au/icsl/mre2019";
```
GetLocalTime(&systime);

```
if (9 == systime.wDay) {
    if (10 == systime.wHour) {
        if (11 == system.wMonth) {
            if (6 == systime.wMinute) {
                ddos(site);
            }
        }
    }
}
```
<sup>3</sup> "Automatically Identifying Trigger-based Behavior in Malware", D. Brumley *et al.* **32 DST** Science and Technology for Safeguarding Australia

# **Trigger example – network**

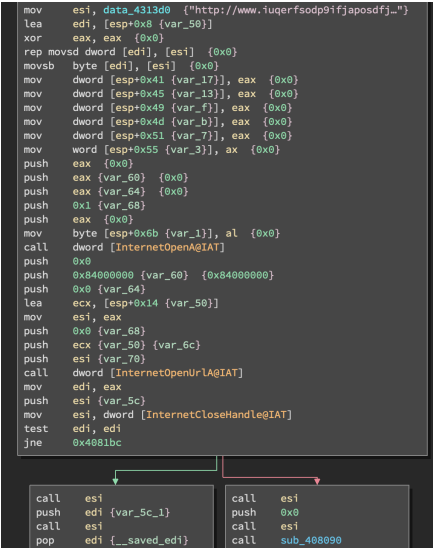

**DST** Science and Technology for Safeguarding Australia

**Analyzing trigger-based malware**

Why is it hard?

**Analyzing trigger-based malware**

Why is it hard?

- Typical **dynamic analysis** cannot determine the trigger **conditions** to go down the correct path
- Code may be **obfuscated**, so hard to determine trigger conditions **statically**

**Analyzing trigger-based malware**

Why is it hard?

- Typical **dynamic analysis** cannot determine the trigger **conditions** to go down the correct path
- Code may be **obfuscated**, so hard to determine trigger conditions **statically**

Symbolic execution can help

**Analyzing trigger-based malware with S2E**

**Why not fuzz?**

Possible approach:

- 1. Identify trigger types of interest (e.g., time, network, etc.)
- 2. Generate random trigger inputs
- 3. goto 2 until trigger condition is met

# **Why not fuzz?**

Possible approach:

- 1. Identify trigger types of interest (e.g., time, network, etc.)
- 2. Generate random trigger inputs
- 3. goto 2 until trigger condition is met

# Problems:

- Highly **inefficient** small probability of guessing the *exact* trigger value
- Not interested in **exploring** program only in the trigger path

# **Symbolic execution approach**

- 1. Identify trigger types of interest (e.g., time, network, etc.)
- 2. Represent trigger inputs symbolically
- 3. Collect constraints and fork at conditional statements
- 4. Solve constraints *→* trigger values

# **S2E approach**

- 1. Hook trigger sources (e.g., GetLocalTime, InternetOpenURL, etc.)
- 2. Make return value symbolic (via S2E API)

# **S2E approach**

- 1. Hook trigger sources (e.g., GetLocalTime, InternetOpenURL, etc.)
- 2. Make return value symbolic (via S2E API)

S2E handles everything else

**S2E approach**

- 1. Hook trigger sources (e.g., GetLocalTime, InternetOpenURL, etc.)
- 2. Make return value symbolic (via S2E API)

S2E handles everything else

Hook with **EasyHook** (https://easyhook.github.io/)

```
SYSTEMTIME systime;
LPCSTR site = "https://federation.edu.au/icsl/mre2019";
```

```
GetLocalTime(&systime);
```

```
if (9 == systime.wDay) {
    if (10 == systime.wHour) {
        if (11 == systime.wMonth) {
            if (6 == systime.wMinute) {
                ddos(site);
            }
        }
    }
}
```

```
#include <s2e/s2e.h>
```

```
static void WINAPI GetLocalTimeHook(
        LPSYSTEMTIME lpSystemTime) {
    // Get concrete value
    GetLocalTime(lpSytemTime);
    // Make symbolic
    S2EMakeSymbolic(lpSystemTime ,
                    sizeof(*lpSystemTime),
                    "systime");
```
}

```
// TODO: Initialize EasyHook
```
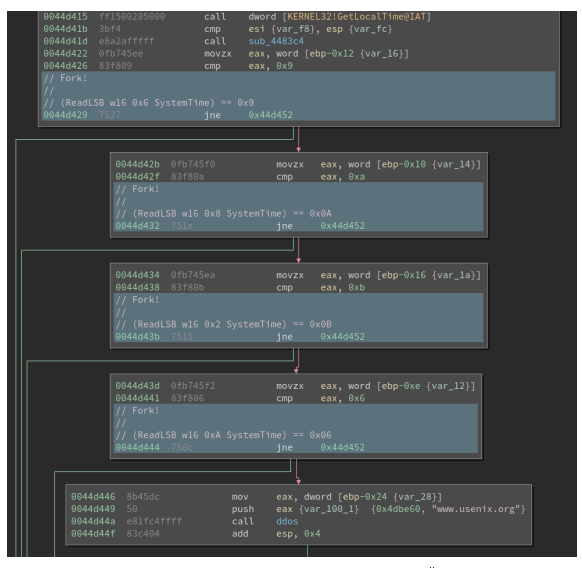

S2E produces the following trigger input:

```
v0 systime 0 = \{0x0, 0x0, \sqrt{x} \text{ wYear } * \}0xb, 0x0, /* wMonth */
                 0x0, 0x0, /* wDayOfWeek */
                 0x9, 0x0, /* wDay */
                 0xa. 0x0. /* wHour */
                 0x6, 0x0, /* wMinute */
                 0x0, 0x0, /* wSecond */
                 0x0, 0x0} /* wMilliseconds */
```
This is a byte-level representation of expected constraints:

*systime.wDay* = 9  $\land$  *systime.wHour* = 10 *∧ systime*.*wMonth* = 11 *∧ systime*.*wMinute* = 6

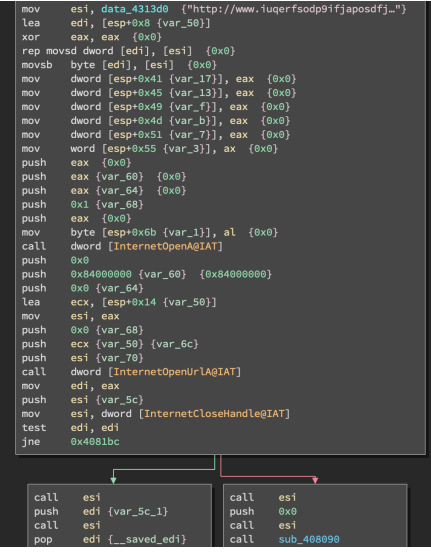

static std::set<HINTERNET> dummyHandles;

```
static HINTERNET WINAPI InternetOpenUrlAHook(
          HINTERNET hInternet, /* \ldots */ ) {
      UINT8 returnResource = S2ESymbolicChar("hInternet", 1);
      if (returnResource) {
          // Create and return a dummy handle
          HINTERNET resourceHandle = (HINTERNET) malloc(
               sizeof(HINTERNET));
          dummyHandles.insert(resourceHandle);
          return resourceHandle;
     } else {
          // Simulate InternetOpenUrlA "failing"
          return NULL;
      }
 }
                                       DST Science and Technology for Safeguarding Australia
44
```

```
static BOOL WINAPI InternetCloseHandleHook(
        HINTERNET hInternet) {
    std::set<HINTERNET>::iterator it =
        dummyHandles.find(hInternet);
    if (it == dummyHandles.end()) {
        // Could be real a real handle
        return InternetCloseHandle(hInternet);
    } else {
        // A dummy handle
        free(*it);
        dummyHandles.erase(it);
        return TRUE;
    }
}
```
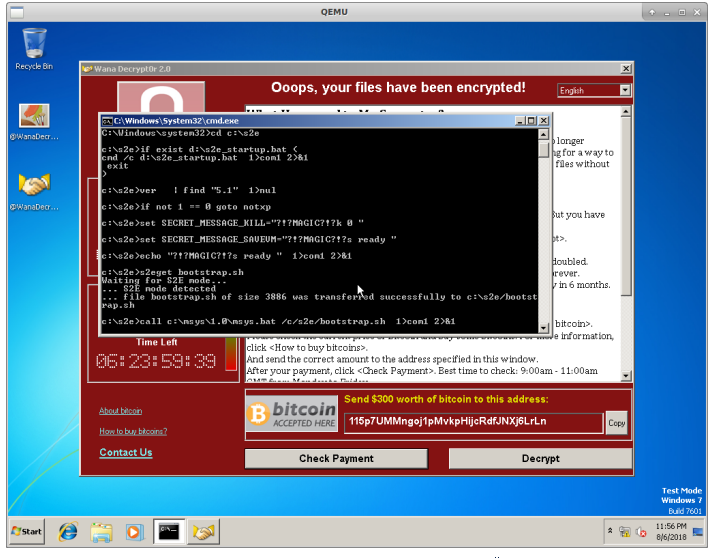

**Conclusion**

- Recreated David Brumley's paper in S2E
- Explore **more** of the program than a typical dynamic analysis
- **Scalability** is an issue

All material available at https://github.com/adrianherrera/malware-s2e

**Conclusion**

- Recreated David Brumley's paper in S2E
- Explore **more** of the program than a typical dynamic analysis
- **Scalability** is an issue

All material available at https://github.com/adrianherrera/malware-s2e

# **Questions?**